**УТВЕРЖДАЮ** Директорультуры ГБУ «РЦСПате волейболу» ПОДГОТОВКИ  $2022$   $r.$ 

# КАЛЕНДАРНЫЙ ПЛАН

#### физкультурных и спортивных мероприятий ГБУ КК «РЦСП по волейболу» на 2023 год

# 1. Работа. Обеспечение участия спортивных сборных команд в официальных спортивных мероприятиях (всероссийские):

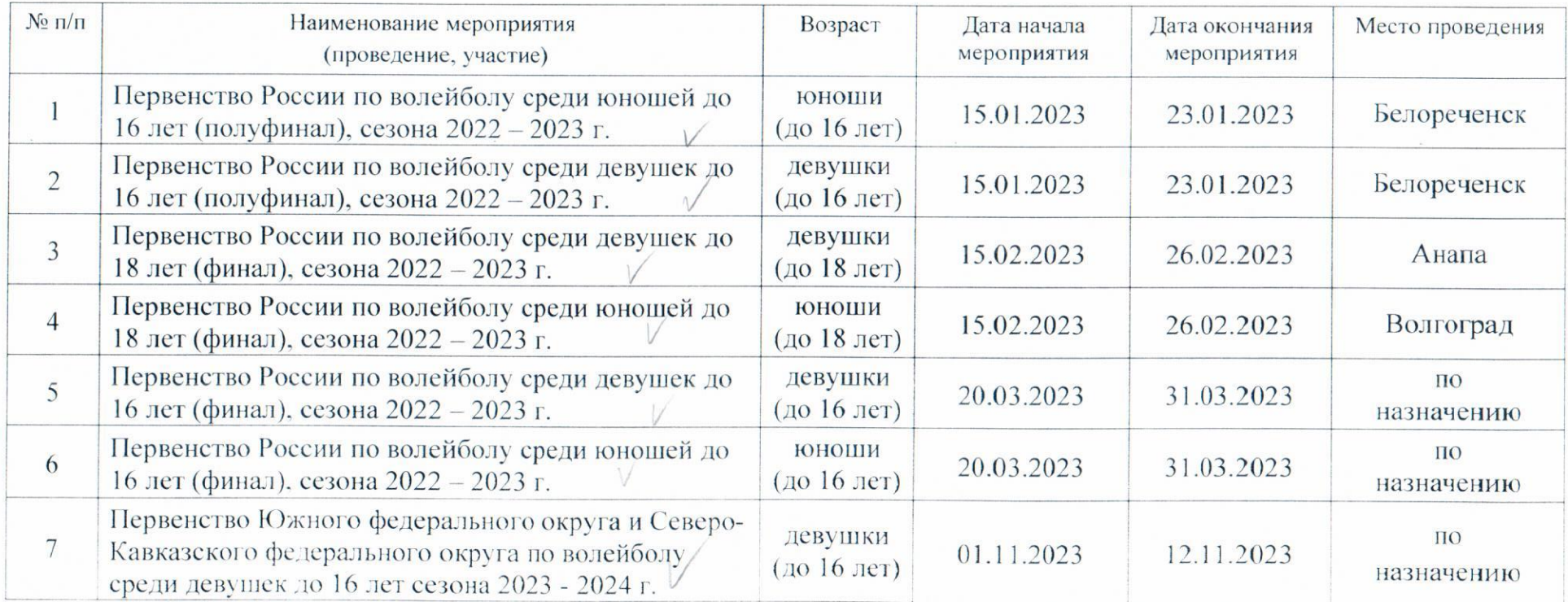

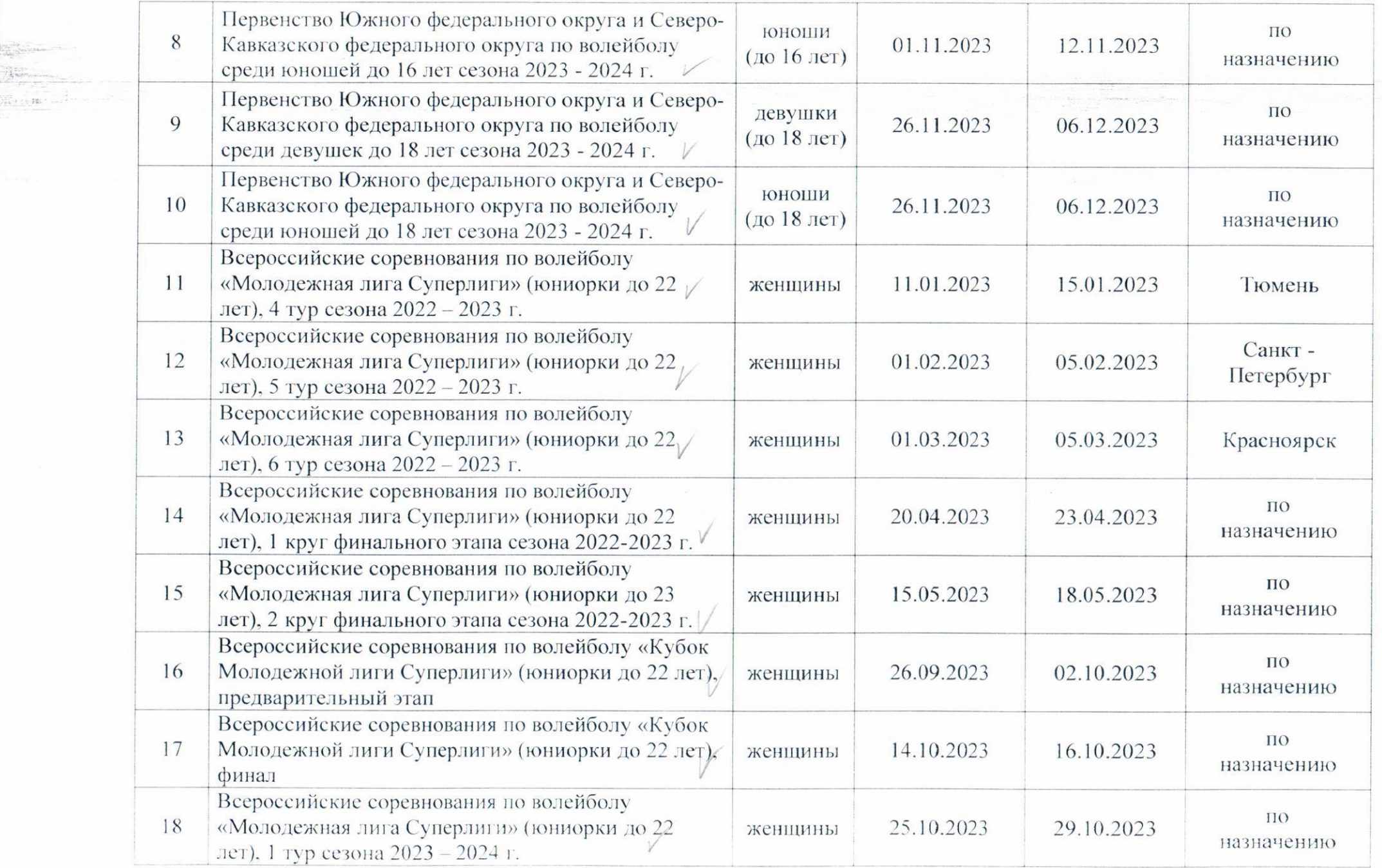

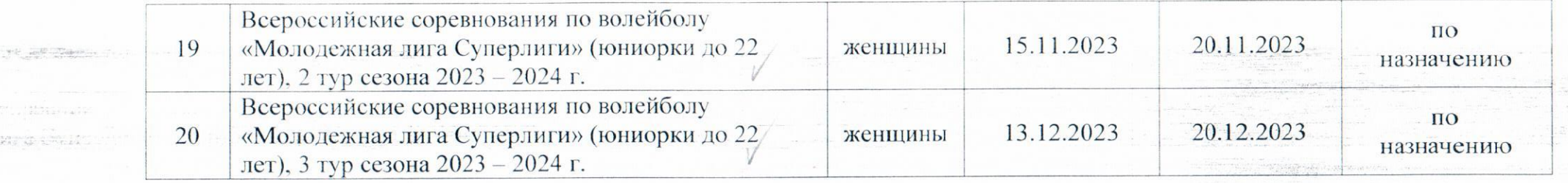

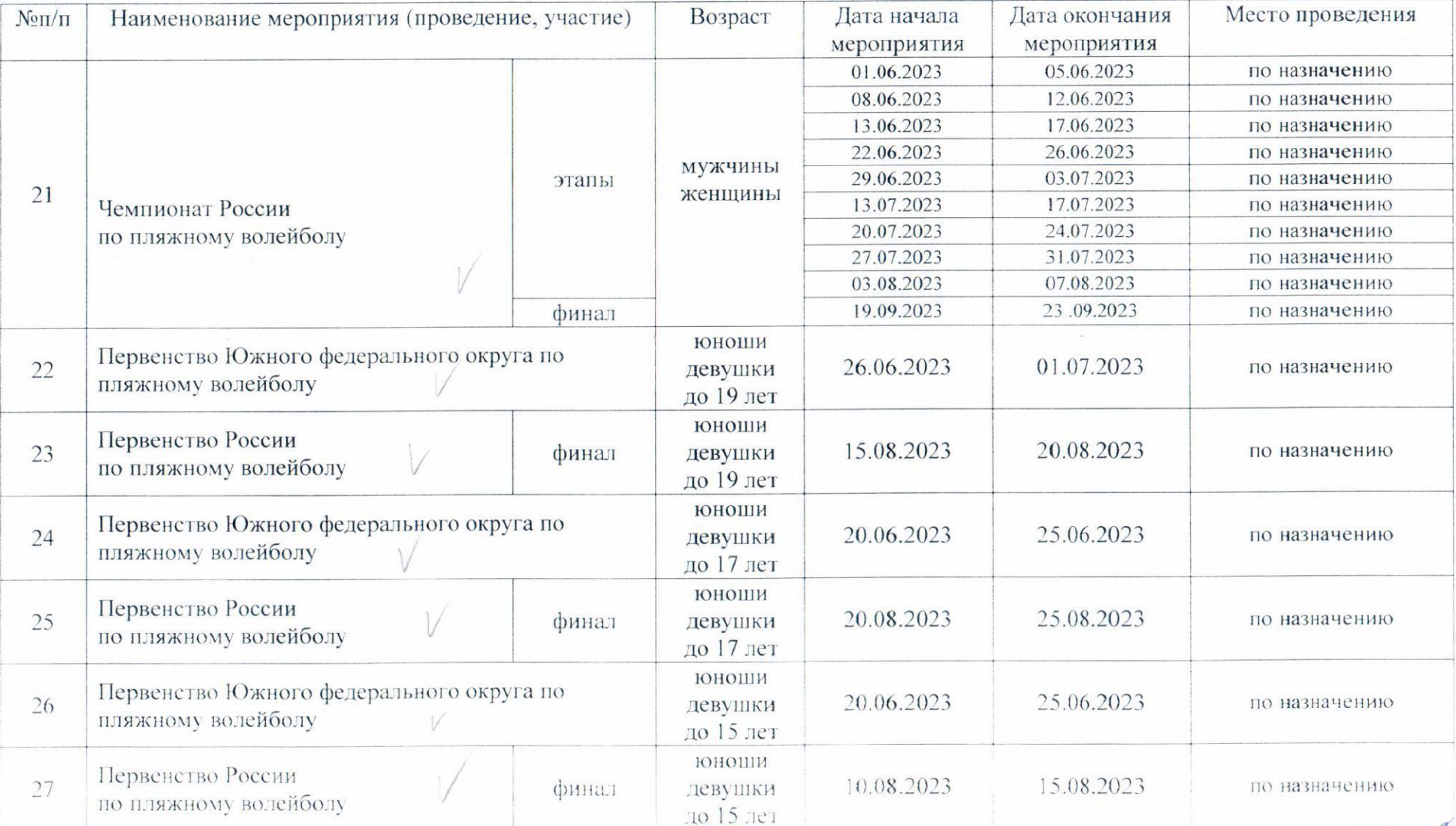

# ПЛЯЖНЫЙ ВОЛЕЙБОЛ

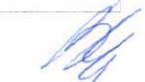

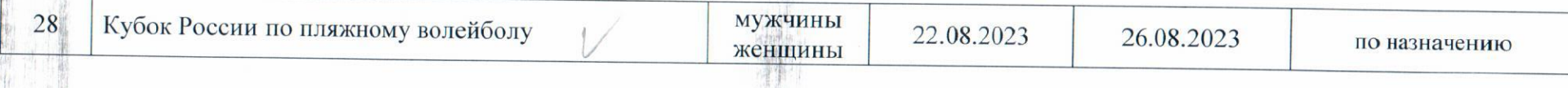

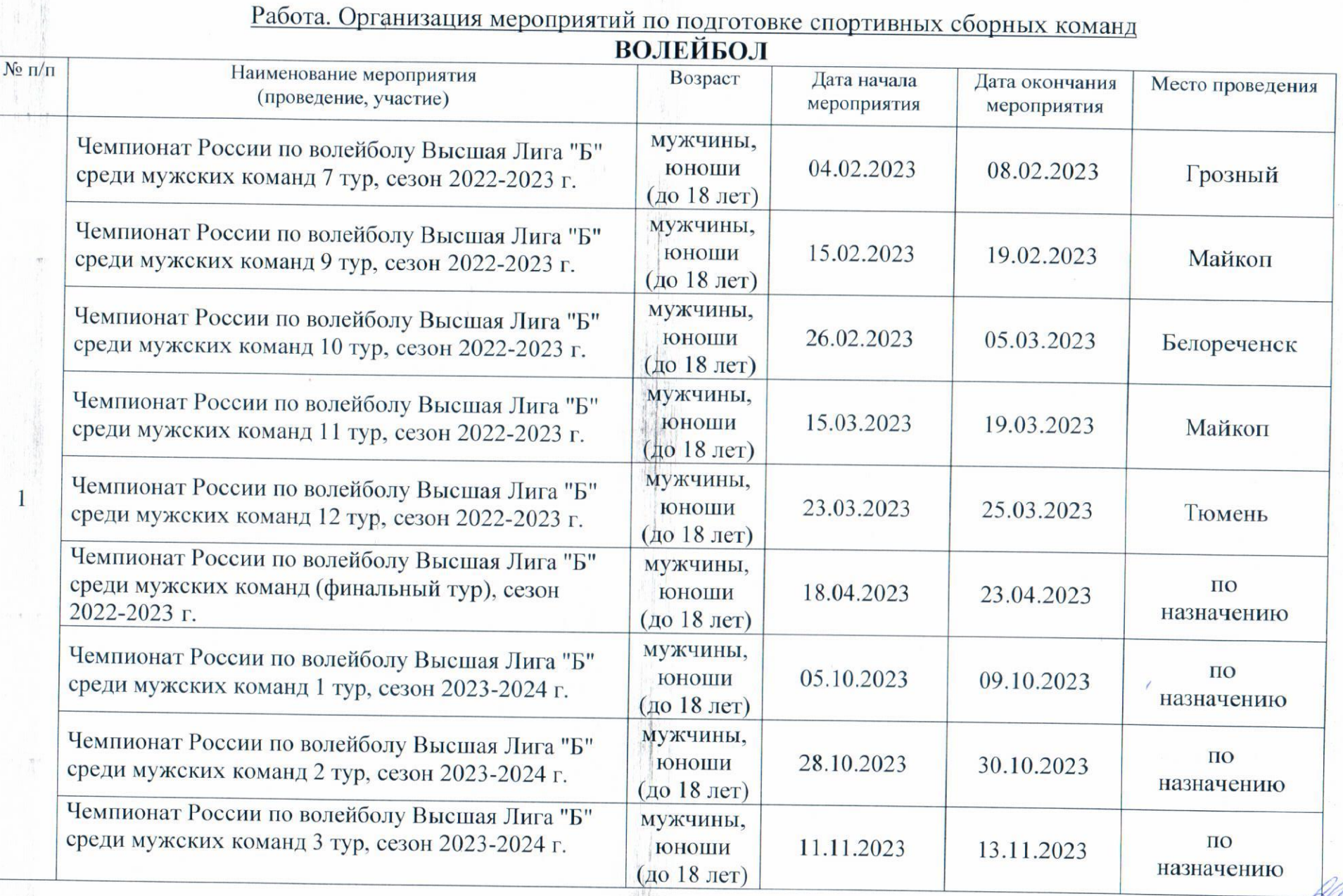

W.

k

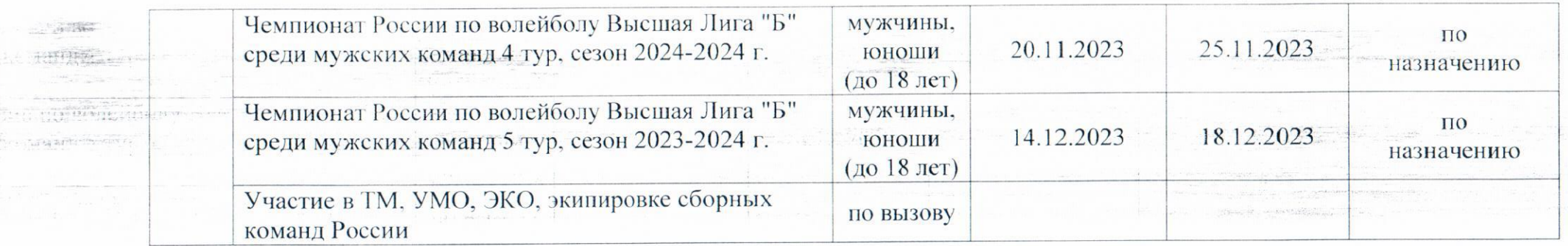

Работа. Организация и проведение официальных и спортивных мероприятий (региональных):

#### Место проведения Дата окончания Лата начала Возраст  $\sqrt{6} \pi / \pi$ Наименование мероприятия мероприятия мероприятия (проведение, участие) Лабинск 24.01.2023 29.01.2023 Первенство Краснодарского края по волейболу Ильский среди юношей до 16 лет **ЮНОШИ** предварительные соревнования 1 (до 16 лет) 12.09.2023 17.09.2023 Ильский финальные соревнования 12.02.2023 Курганинск 07.02.2023 Первенство Краснодарского края по волейболу Ильский среди девушек до 16 лет девушки  $\overline{2}$ предварительные соревнования (до 16 лет) Ильский 19.09.2023 24.09.2023 финальные соревнования Тренировочное мероприятие по подготовке к девушки 15.02.2023 10.02.2023 Анапа  $\overline{3}$ первенству России по волейболу среди девушек до (до 18 лет) 18 лет (финал) сезона 2022-2023 г. Тренировочное мероприятие по подготовке к юноши 13.02.2023 Ильский 08.02.2023 первенству России по волейболу среди юношей до  $\overline{4}$ (до 18 лет) 18 лет (финал) сезона 2022-2023 г. Белореченск 28.02.2023 05.03.2023 Первенство Краснодарского края по волейболу Ильский среди девушек до 14 лет девушки 5 (до 14 лет) предварительные соревнования

## **ВОЛЕЙБОЛ**

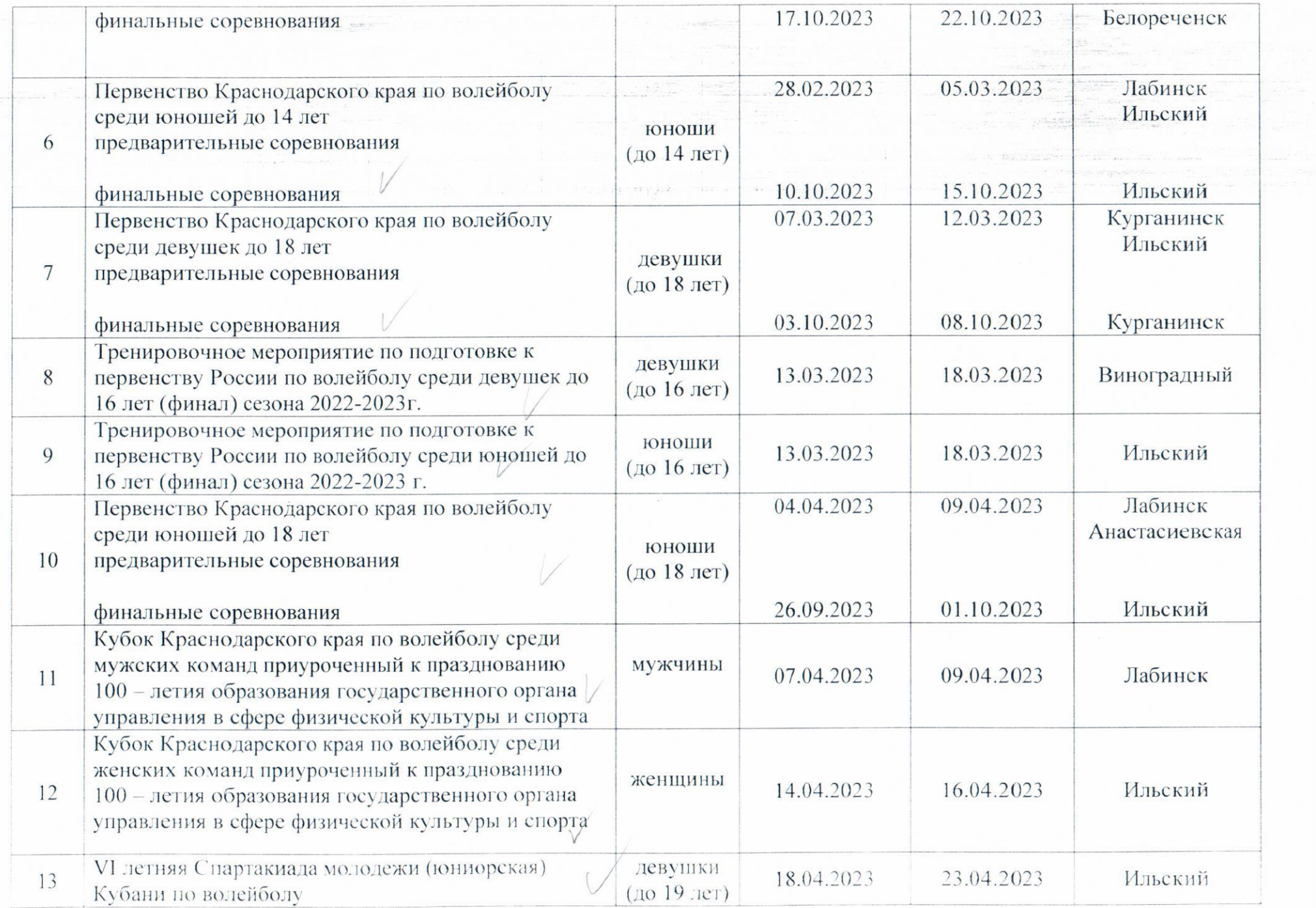

 $\sim$ 

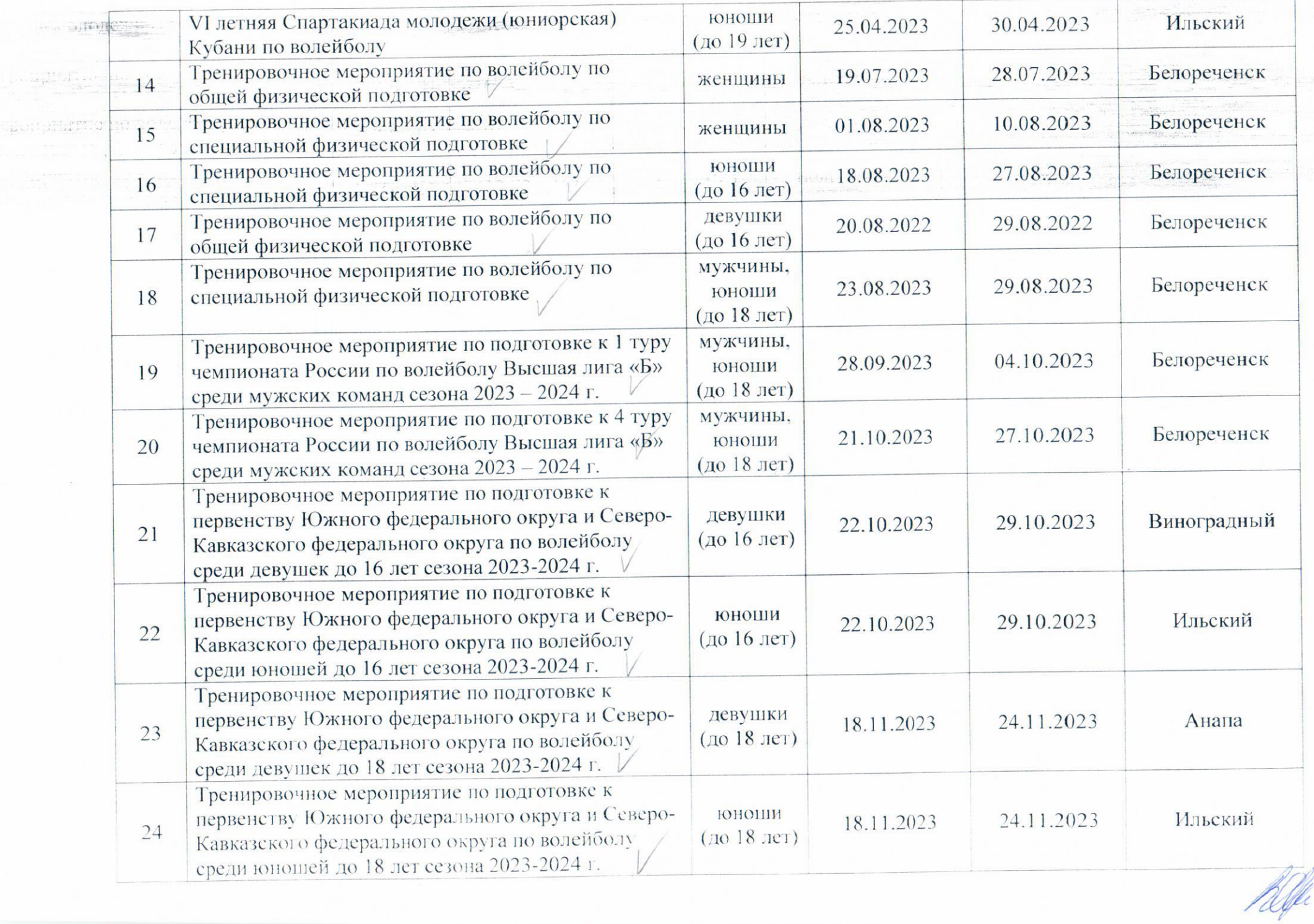

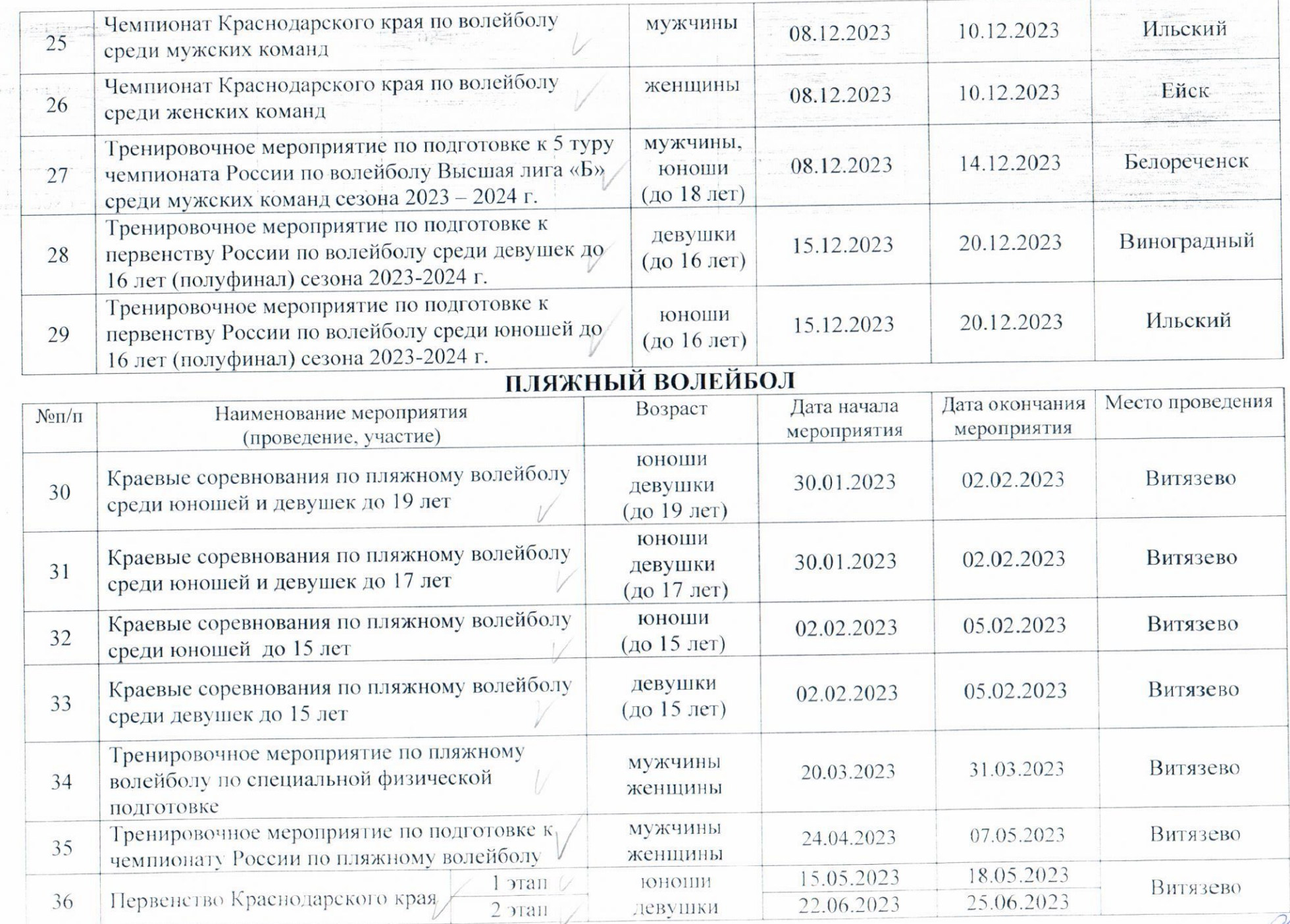

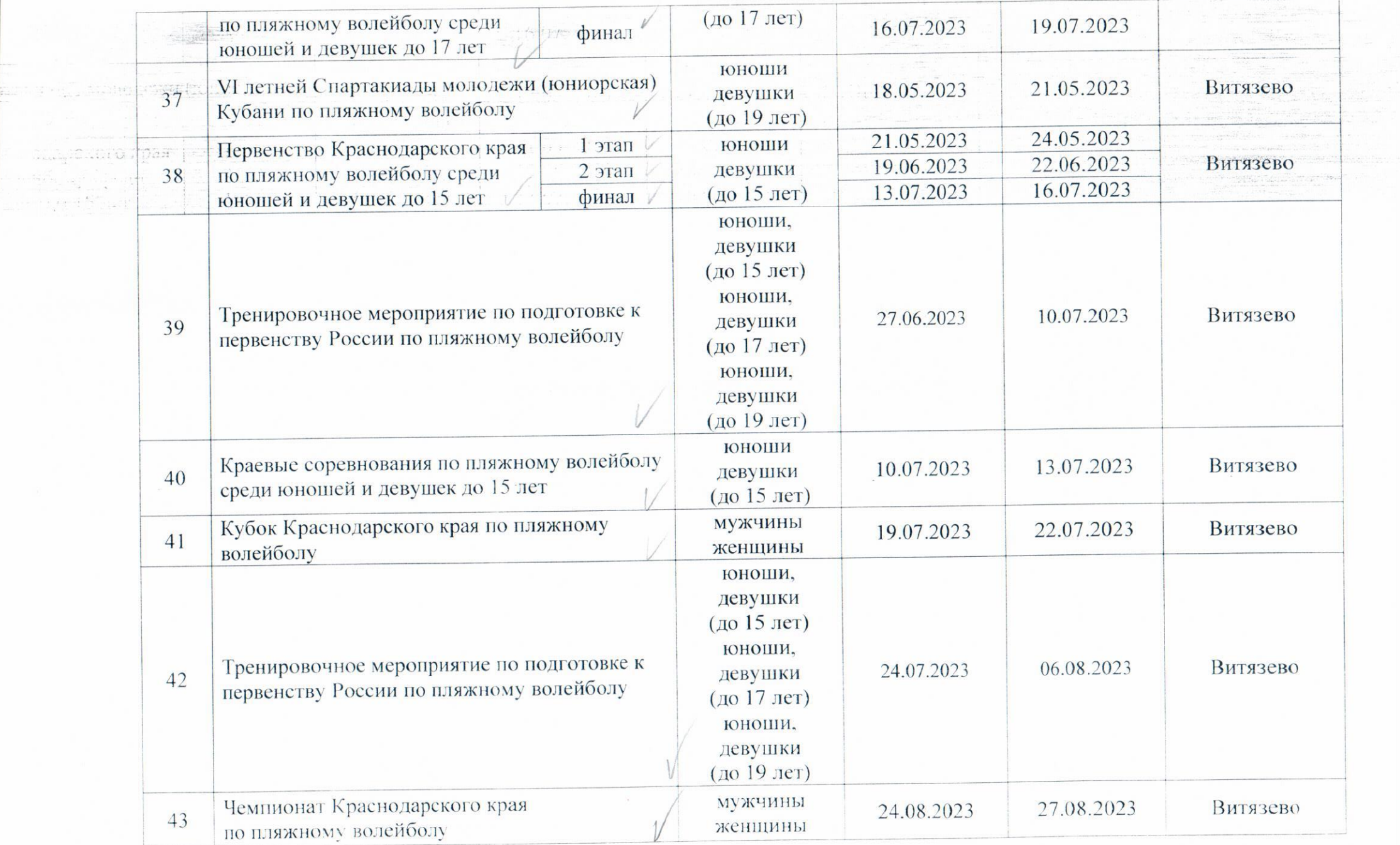

.<br>Mfk

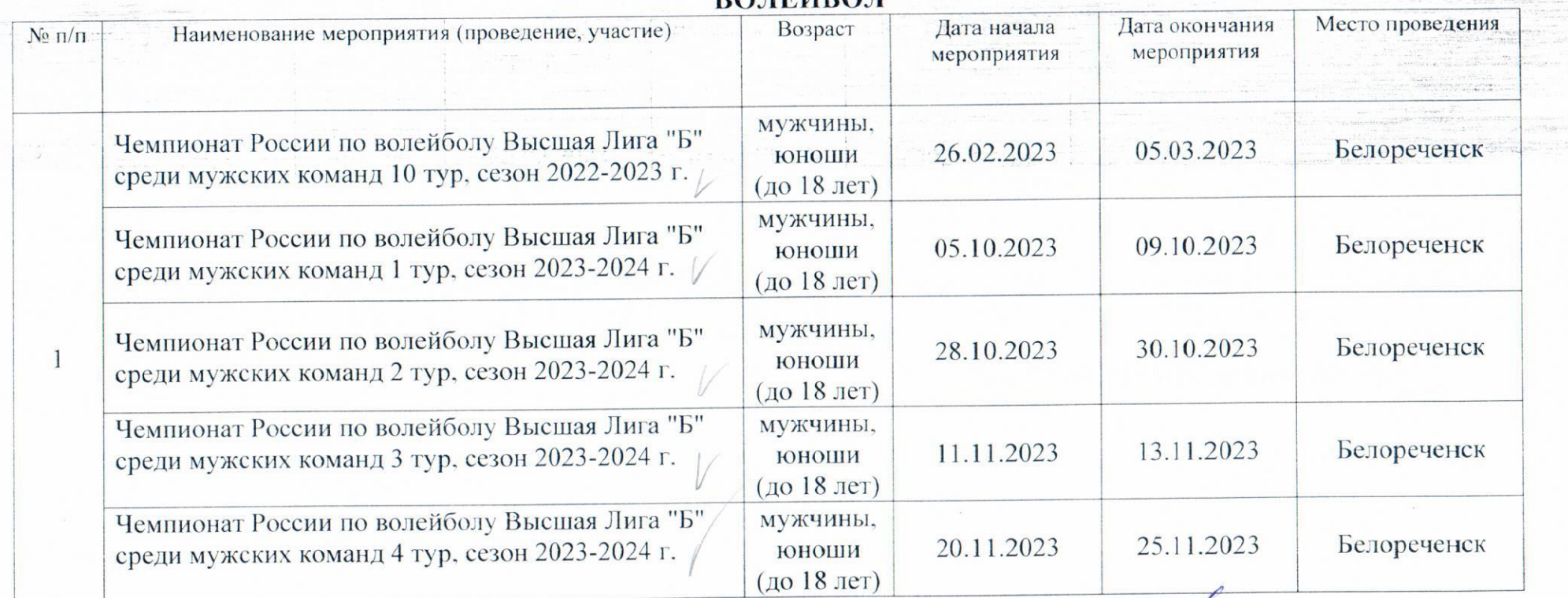

### $\mathbf{p}$  $\mathbf{\Omega}$  Teйe $\mathbf{\Omega}$  T

Заместитель директора

/Р.Н. Николенко (расшифровка подписи)

Исполнитель (ответственный по приказу за формирование и ведение календарного плана приказ от 21.12.17 г. № 237/1 -пр)

Тел: 8(861)239-72-42

(подпись)

 $(n \delta)$ лись

/А.А. Журман (расшифровка подписи)

Brepse cop-i npu